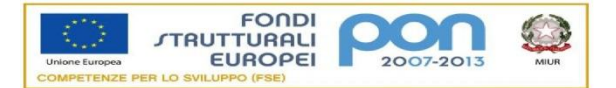

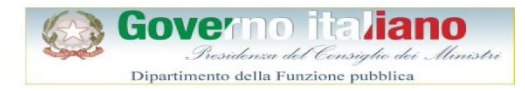

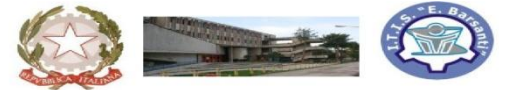

## **IstitutoTecnico Industriale "EUGENIO BARSANTI"**

**Meccanica-Meccatronica-Trasporti e Logistica-Energia Elettrotecnica e Elettronica - Informatica e Telecomunicazioni Percorso II Livello (ex Corso Serale): Elettrotecnica e Elettronica 80038 POMIGLIANO D'ARCO (NA) - Via Mauro Leone, 105 Tel. (081) 8841350 - Fax (081) 8841676**

Prot. n° 838 del 09/03/2017

Ai Collaboratori del D.S. Ai Docenti Al DSGA// ATA AgliAlunni All'albo – Sede - Sito Web

## **AVVISO N. 177**

**Oggetto**: Seminario di formazione Microsoft "*A supporto della promozione e dello sviluppo della cultura digitale nella Scuola*" – seconda parte

L'Istituto Tecnico Industriale "E. Barsanti" propone un secondo **seminario di formazione Microsoft, gratuito per i docenti** dell'Istituto, su tematiche inerenti l'innovazione della didattica nelle scuole, come previsto dal protocollo d'intesa sottoscritto con il MIUR "*A supporto della promozione e dello sviluppo della cultura digitale nella Scuola*" [\(http://www.istruzione.it/ProtocolliInRete/allegati/2015/protocollo\\_intesa\\_miur-microsoft\\_15-05-2015.pdf\)](http://www.istruzione.it/ProtocolliInRete/allegati/2015/protocollo_intesa_miur-microsoft_15-05-2015.pdf).

Il corso è tenuto da **Giuseppe Guido Rizzo**, Teacher Ambassador di Microsoft.

L'iniziativa si inserisce nel quadro del Piano Nazionale Scuola Digitale.

Alla fine del corso i partecipanti riceveranno un attestato di partecipazione.

Il corso si terrà presso la biblioteca del nostro Istituto ed **è aperto a tutti i docenti**.

Per partecipare all'iniziativa di formazione è necessario compilare il modulo di iscrizione raggiungibile dal seguente link: <https://goo.gl/forms/BWyH42BdsOKP9RK83>

L'iscrizione deve essere effettuata entro il 26 marzo 2017 ed è necessaria per il rilascio della certificazione.

Il seminario si svolgerà in biblioteca il **giorno 05 aprile 2017, dalle ore 14:30 alle ore 16:30**.

## **PROGRAMMA DEL SEMINARIO**

- *Registrazione dei partecipanti*
- *Introduzione alla Piattaforma Office 365*
- *Le applicazioni principali (Sway, Forms, OneNote)*
- *Consegna attestati di partecipazione*

Pomigliano D'Arco, 09/03/2017

L'ANIMATORE DIGITALE prof. Isidoro Quaranta

> Il Dirigente Scolastico (prof. Mario Rosario Ponsiglione) Firma Autografa sostituita a mezzo stampa ai sensi e per gli effetti del DLgs. 39/93